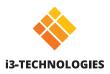

# **IJALLSYNC HDMI TOUCH Screen instantly.**

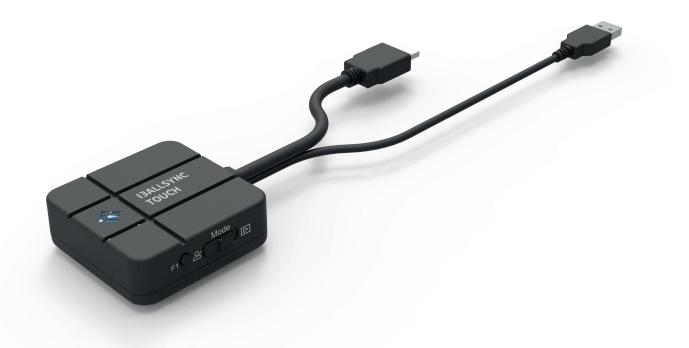

Share your screen wirelessly from any device with our i3ALLSYNC HDMI Transmitter. Start sharing at the push of a button, without any installation. It is as easy as that!

All you need is the i3ALLSYNC wireless presenting app on your display, which is integrated on i3TOUCH P11, P12, E10r and i3HUDDLE. Plug the transmitter in to your laptop (or other suitable device). Press the button to share your screen. It's simple, fast and effective.

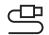

## Plug & play

Connect the transmitter to your laptop (or other compatible device) and press the button to share.

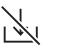

No software needed No need to install the i3ALLSYNC software on to your laptop.

**User-friendly** Start sharing your screen at the push of a button.

| 9  | 0 ק           |
|----|---------------|
| ရွ | ) ၀<br>ၮ၀     |
|    | $\mathcal{I}$ |

Touch back

Control your computer from the display screen without remote.

## Works with

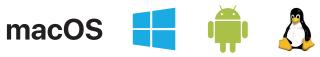

The i3ALLSYNC Hardware Transmitter is OS independent.

Touchback only available on Windows and macOS (as transmitter). Make sure that your device supports touch functionality.

# **Specifications**

#### **Product information**

| Model name           | i3ALLSYNC HDMI Transmitter                                                                                                    |
|----------------------|----------------------------------------------------------------------------------------------------|
| Product order code   | VSV0005930                                                                                                    |
| Size                 | 65 mm x 65 mm x 20 mm (HDMI cable:<br>150 mm and USB cable 250 mm)                                                                                              |
| Transmission quality | Real time wireless mirroring of image<br>(1080p supported at 60hz) and sound                                                                                    |
| Compatible device    | HDMI supported PC, tablet, camcorder,<br>game console, etc Smart pad such<br>as Galaxy Tab, iPad and smartphone<br>supported if gender charger is<br>connected. |
| OS Independent       | Compatible with Windows, Mac, Android<br>and Linux                                                                                                    |
| Wi-Fi                | WiFi 802.11 b/g/n 2.4G 2T2R                                                                                                    |
| Power Supply         | USB input 5V 1A                                                                                                    |
| Splitscreen support  | Available only on i3HUDDLE                                                                                                    |
| Operating range      | In connection range of WiFi router.                                                                                                    |
| Touch back           | Control your computer from the display screen without remote.                                                                                                   |
|                      |                                                                                                    |

#### **Environmental conditions**

| Operating Temperature | -5°C - 45°C                   |
|-----------------------|-------------------------------|
| Operating Humidity    | 20% - 80% RH Non Condensation |
| Storage temperature   | -20°C - 60°C                  |
| Storage Humidity      | 5% - 93% RH Non Condensation  |

#### LED

| Color  | Led Action                                    | Status              |
|--------|-----------------------------------------------|---------------------|
| Red    | Lights up constantly                          | Standby             |
| Red    | Flash three seconds<br>and stop three seconds | Connection failed   |
| Red    | Blink                                         | Error               |
| Green  | Blink                                         | Pairing             |
| Green  | Lights up constantly                          | Paired and Ready    |
| Blue   | Lights up constantly                          | Mirroring           |
| Yellow | Lights up constantly                          | Without HDMI source |
| White  | Blink                                         | Waiting for pairing |

#### Package content

i3ALLSYNC HDMI Transmitter

How-to-use manual

#### **Optional accessovries**

i3ALLSYNC Transmitter storage

|   | Slide Switch      |                                                                                                    |  |
|---|-------------------|----------------------------------------------------------------------------------------------------|--|
| _ | Presentation Mode | The latency between the transmitter and receiver means less latency and delay in presentation.             |  |
| - | Video Mode        | Smooth video display due to higher<br>frames per second. User enjoys better<br>video and audio experience. |  |